## **v1.20\_ eltex-disconnect-service OpenShift**

eltex-disconnect OpenShift.

 OpenShift 3.11  $\bullet$ 

- eltex-doors
- ssh master

 $\bullet$ Atomic Registry ImageStream

- eltex-disconnect-template.yaml master
- 

 $\bullet$ 

 $\bullet$ 

:

:

oc apply -f eltex-disconnect-template.yaml

- Application Console, , :
	- Name of service Openshift
	- Image Name -
	- PCRF Host PCRF
	- public.pem , eltex-doors

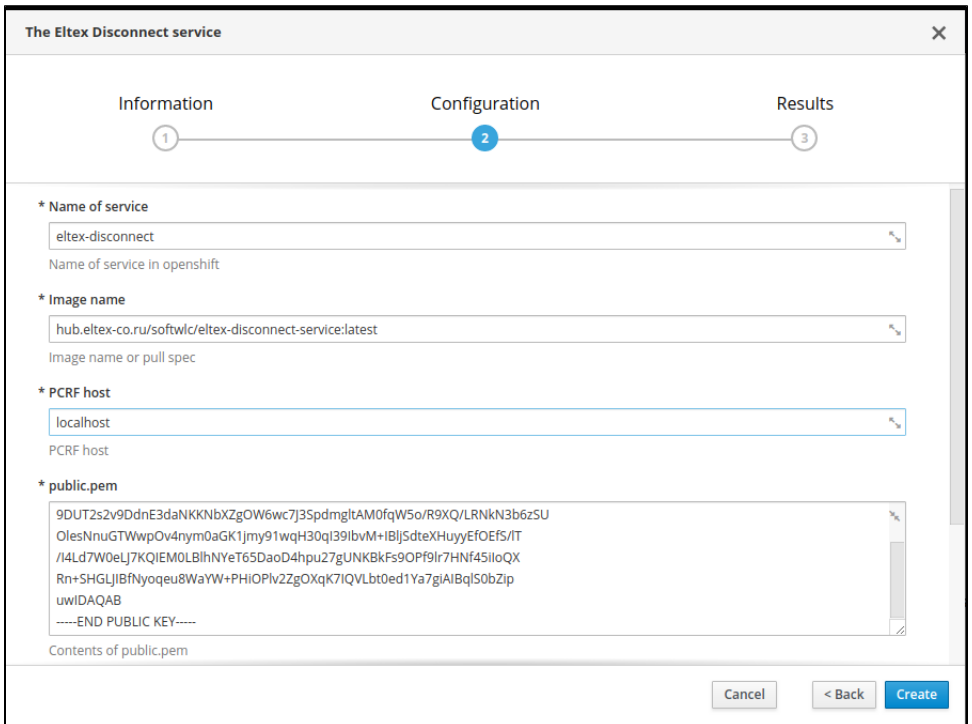

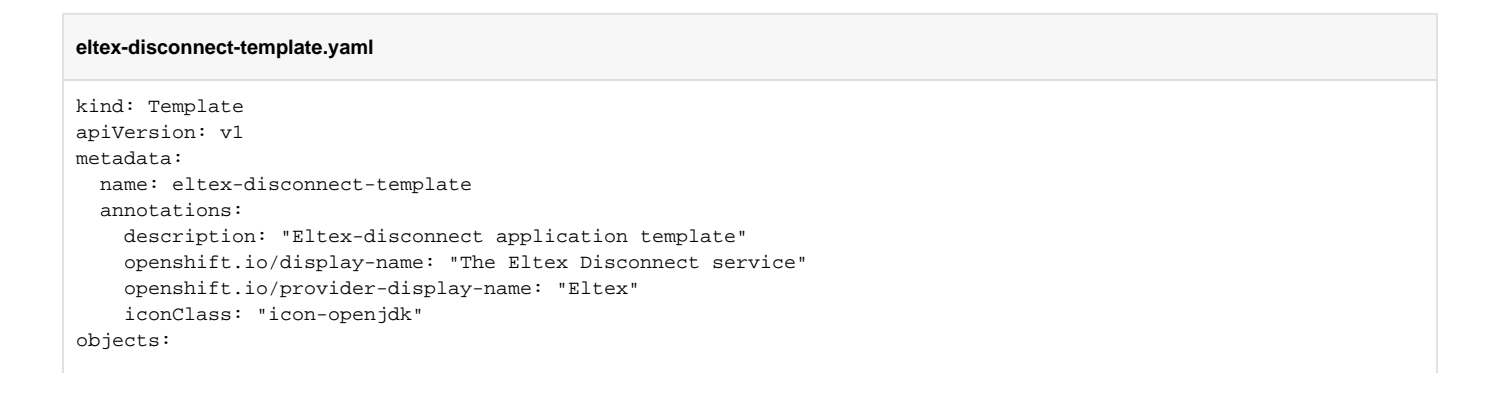

```
 - apiVersion: v1
    kind: Secret
    metadata:
      name: ${INSTANCE_NAME}-secret
    stringData:
     public.pem: ${PUBLIC_DATA}
    type: Opaque
  - apiVersion: v1
    kind: ConfigMap
    metadata:
      name: ${INSTANCE_NAME}-config
    data:
      application.conf: |-
        server {
          port = 9096
        }
        pcrf {
         host = ${PCRF\_HOST} port = 7070
          timeout = 100
 }
        validation {
          public_key = /etc/eltex-disconnect-service/keys/public.pem
        }
      log4j2.xml: |-
        <?xml version="1.0" encoding="UTF-8"?> 
        <Configuration>
           <Properties>
              <Property name="defaultPattern" value="%d{ISO8601} [%t] %-5p %logger{1} %C{1}.%M(line:%L). %m%n"/>
           </Properties>
           <Appenders>
               <Console name="STDOUT" target="SYSTEM_OUT">
                   <PatternLayout>
                       <Pattern>${defaultPattern}</Pattern>
                   </PatternLayout>
               </Console>
           </Appenders>
           <Loggers>
               <Root level="info">
                   <AppenderRef ref="STDOUT"/>
              </Root>
           </Loggers>
         </Configuration>
  - apiVersion: apps.openshift.io/v1
    kind: DeploymentConfig
    metadata:
      labels:
        app: ${INSTANCE_NAME}
     name: ${INSTANCE_NAME}
    spec:
      replicas: 1
      selector:
        app: ${INSTANCE_NAME}
      strategy:
        type: Rolling
      template:
        metadata:
          labels:
           app: ${INSTANCE_NAME}
        spec:
           containers:
            - name: ${INSTANCE NAME}-container
              image: ${IMAGE_NAME}
               imagePullPolicy: Always
               livenessProbe:
                 httpGet:
                  path: /actuator/health
                   port: 9096
                   scheme: HTTP
                 initialDelaySeconds: 30
               volumeMounts:
```

```
 - name: config-volume
                   mountPath: /etc/eltex-disconnect-service/log4j2.xml
                   subPath: log4j2.xml
                 - name: config-volume
                   mountPath: /etc/eltex-disconnect-service/application.conf
                   subPath: application.conf
                 - name: secret-volume
                   mountPath: /etc/eltex-disconnect-service/keys
           volumes:
             - name: config-volume 
              configMap:
                name: ${INSTANCE_NAME}-config
                 items:
                 - key: log4j2.xml 
                   path: log4j2.xml
                 - key: application.conf 
                  path: application.conf
             - name: secret-volume
               secret: 
                secretName: ${INSTANCE_NAME}-secret
       triggers:
        - type: ConfigChange 
   - apiVersion: v1
    kind: Service
    metadata:
      name: ${INSTANCE_NAME}-service
    spec:
      ports:
        - port: 9096
          protocol: TCP
       selector:
       app: ${INSTANCE_NAME}
   - apiVersion: v1
    kind: Route
    metadata:
      name: ${INSTANCE_NAME}-route
    spec:
      to:
        kind: Service
        name: ${INSTANCE_NAME}-service
parameters:
 - name: INSTANCE NAME
    displayName: Name of service
    description: Name of service in openshift
    required: true
    value: eltex-disconnect
   - name: IMAGE_NAME
    displayName: Image name
    description: Image name or pull spec
    required: true
    value: hub.eltex-co.ru/softwlc/eltex-disconnect-service:latest
  - name: PCRF HOST
    displayName: PCRF host
    description: PCRF host
    required: true
    value: localhost
  - name: PUBLIC_DATA
    displayName: public.pem
    description: Contents of public.pem
     required: true
message: "... The Eltex Disconnect with name ${INSTANCE_NAME} is starting ..."
```